## Putting It All Together

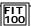

You've seen all the main programming ideas for FIT 100. Now it's time to bring it all together. The task is to use the computer medium for your self expression.

The form of expression will be the act of drawing something visually interesting on a form. In the process, you'll get experience writing procedures and controlling code flow in your program.

© Convints 2000-2001 University of Washington

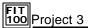

- \* You choose the goal
  - ☐ ANYTHING (within the bounds of good taste) can be chosen
- ❖ We only have 5 requirements for what you turn in:
  - ☐ A procedure with 2 or more parameters
  - ☐ A procedure that calls another procedure of yours
  - ☐ A procedure that is called more than 5 times
  - ☐ A D o-While Loop
  - ☐ The use of a random number

© Copyright 2000-2001, University of Washingto

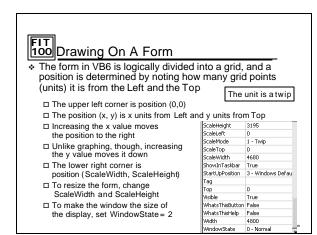

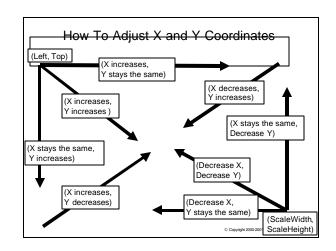

## To draw a line on Form1, call the procedure Form1.Line(x1, y1) − (x2, y2) (x1, y1) (x2, y2) If there is only one form, the form name can be elided (not used) Line(x1, y1) − (x2, y2) To get a color, follow the position coordinate information with the RGB color to be used

Form1.Line(x1, y1) - (x2, y2), RGB (255, 255, 255)

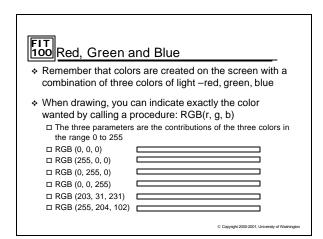

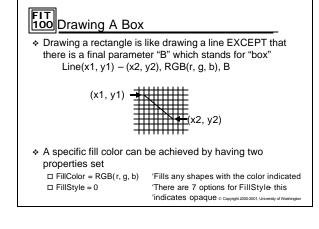

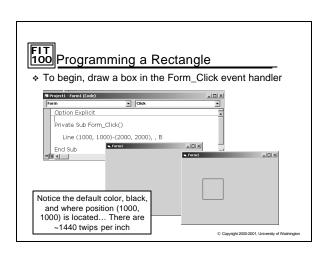

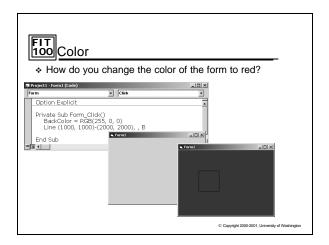

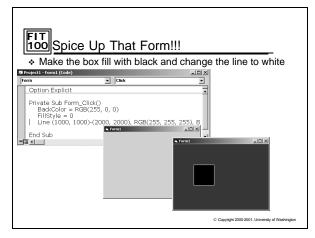

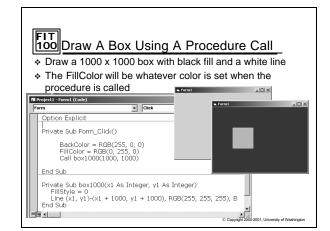

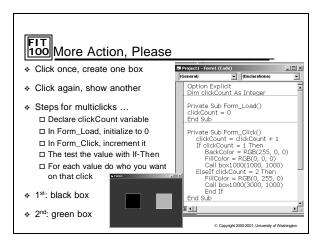

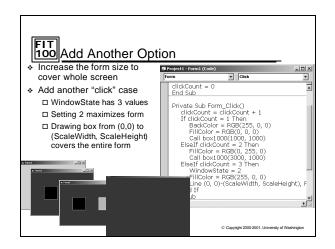

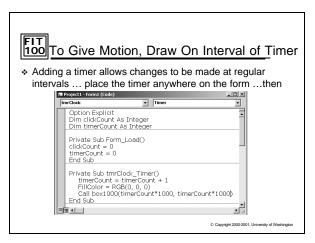

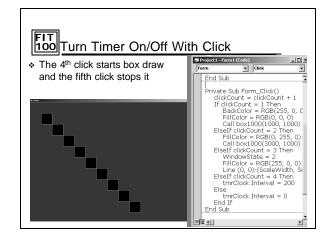

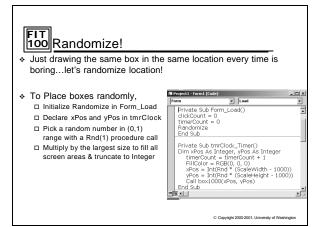

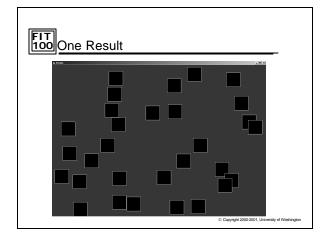

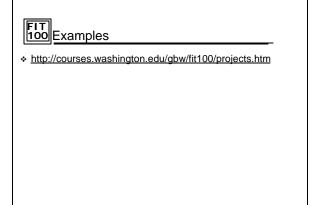

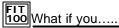

- \* Randomize FillColors!
- \* Randomize FillStates!
- \* Randomize Box Size
- Allow users to enter numbers for coordinates or for colors and randomize those?
- Draw a flower or scene that has different colors every
- ❖ The possibilities are ENDLESS!!!

© Copyright 2000-2001, University of Washington

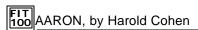

http://www.kurzweilcyberart.com/aaron/

© Copyright 2000-2001, University of Washingto